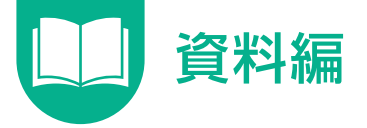

## **システム動作の概要**

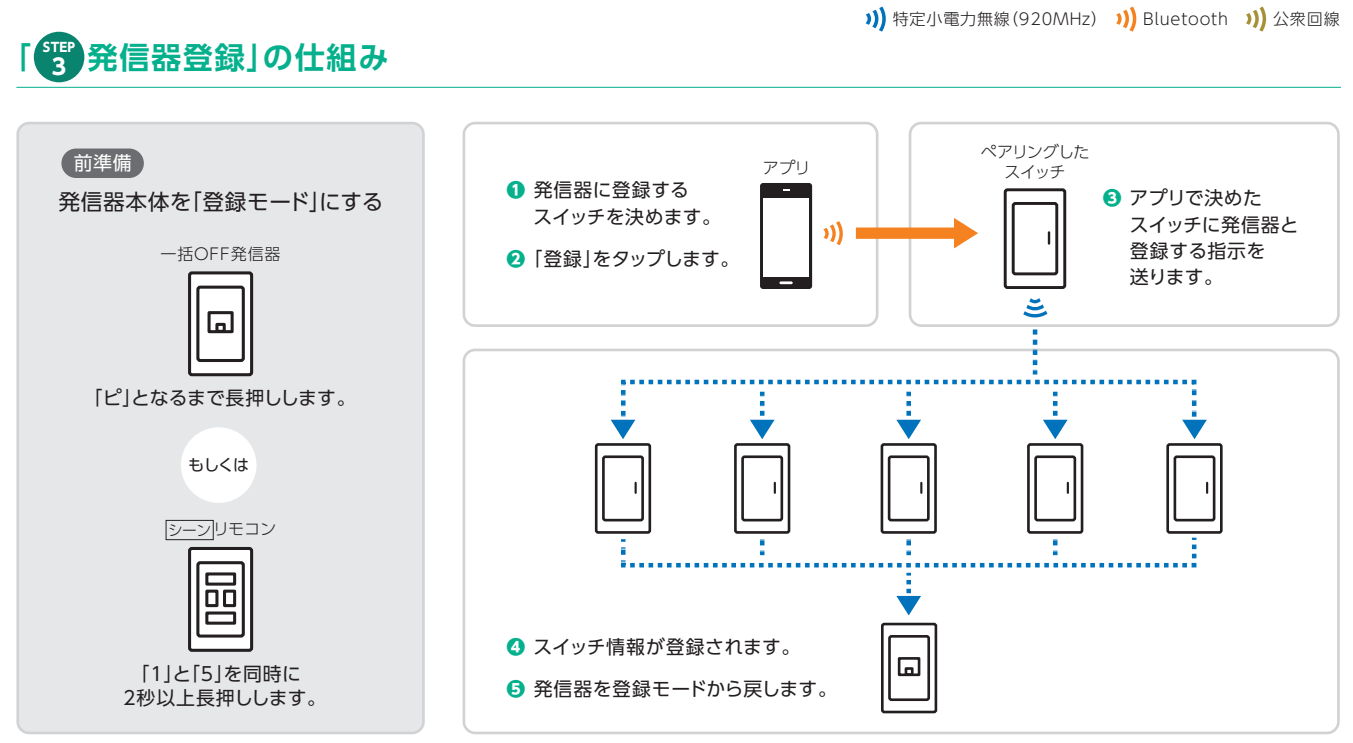

※スイッチの追加を行いたい場合 ▶P.15へ ※エラーが出た場合 ▶P.47へ

## **「いえ」が複数生成されてしまうエラー**

## **建物に対して「いえ」は常に1つ**です。

**スイッチグループ「いえ」が分かれる**と、アプリ一括操作や、1戸としての登録が 不可能になるため、「新規施工」での登録を複数回行うとエラーが生じます。

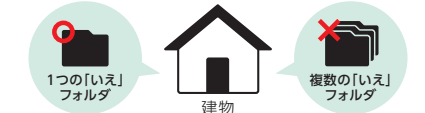

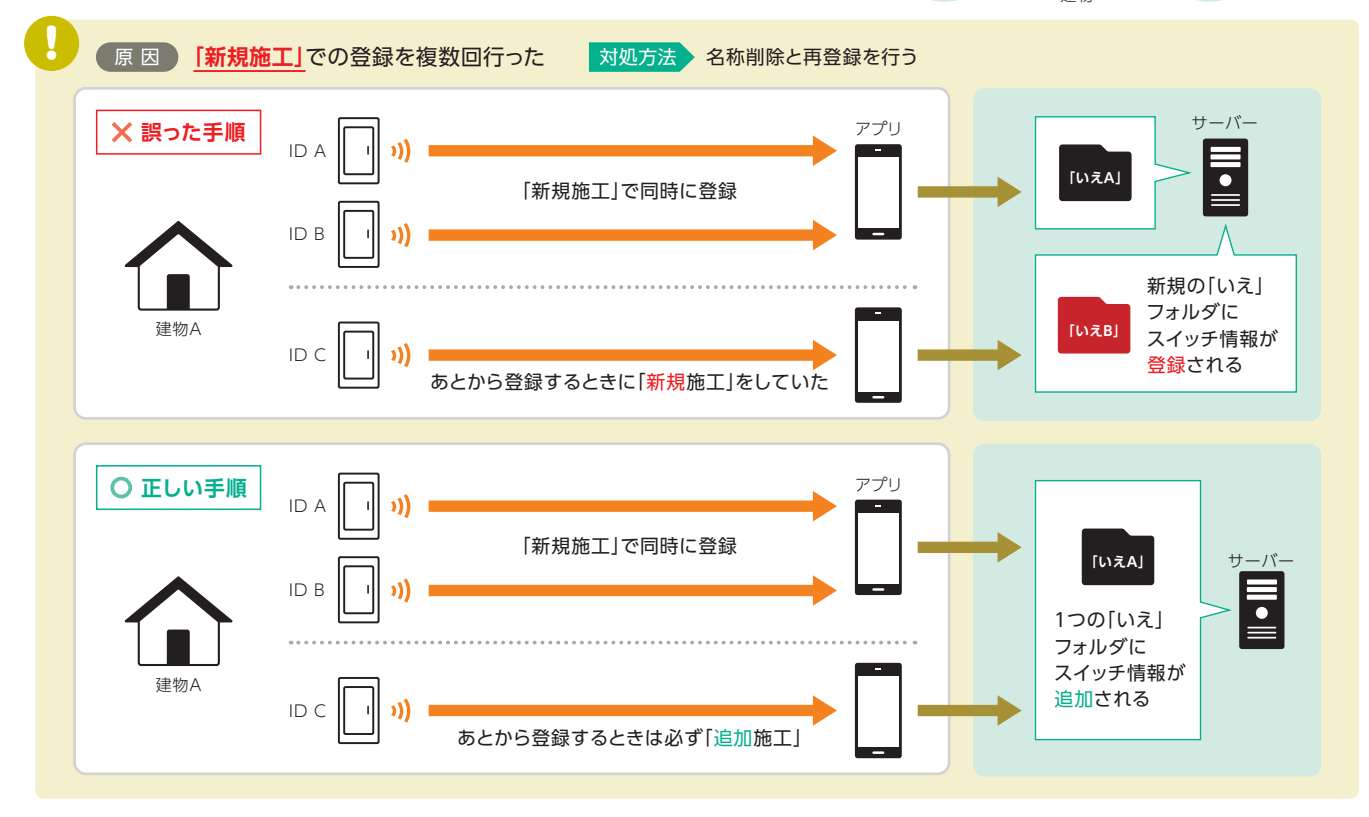